# eVoting

## Nowa rzeczywistość walnych zgromadzeń

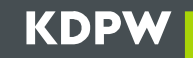

**01**<br>eVoting – Dlaczego? eVoting – Dlaczego?<br> **02** 

02 eVoting – Dlaczego?<br>
eVoting – Dla kogo?<br> **02**<br>
eVoting – Dla kogo?<br> **03**  $log - Dlacego?$ <br>  $O2$ <br>  $log - Dla kogo?$ <br>  $O3$ <br>
eVoting – Jak?

03

**KDPW** 

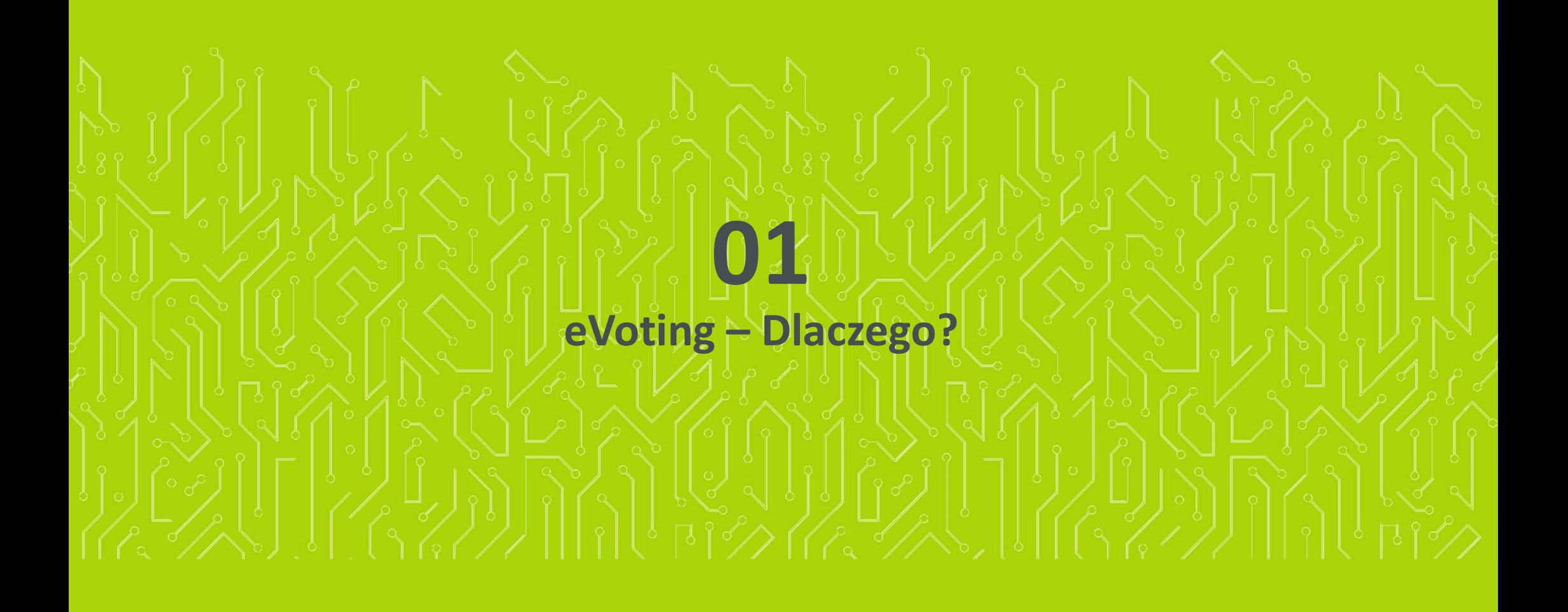

#### eVoting: Dlaczego?

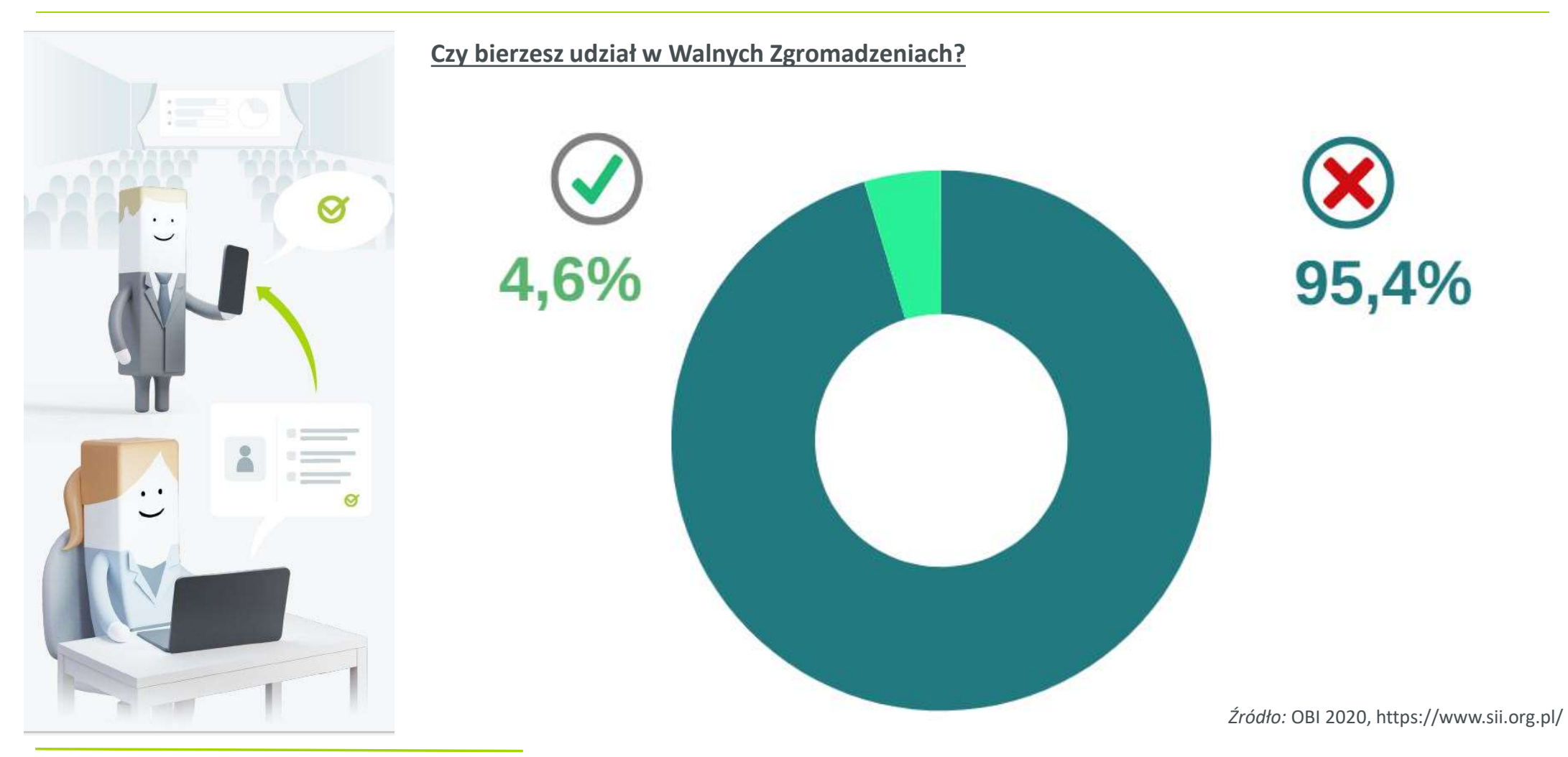

Strona 4

**KDPW** 

#### **KDPW**

#### eVoting: Dlaczego?

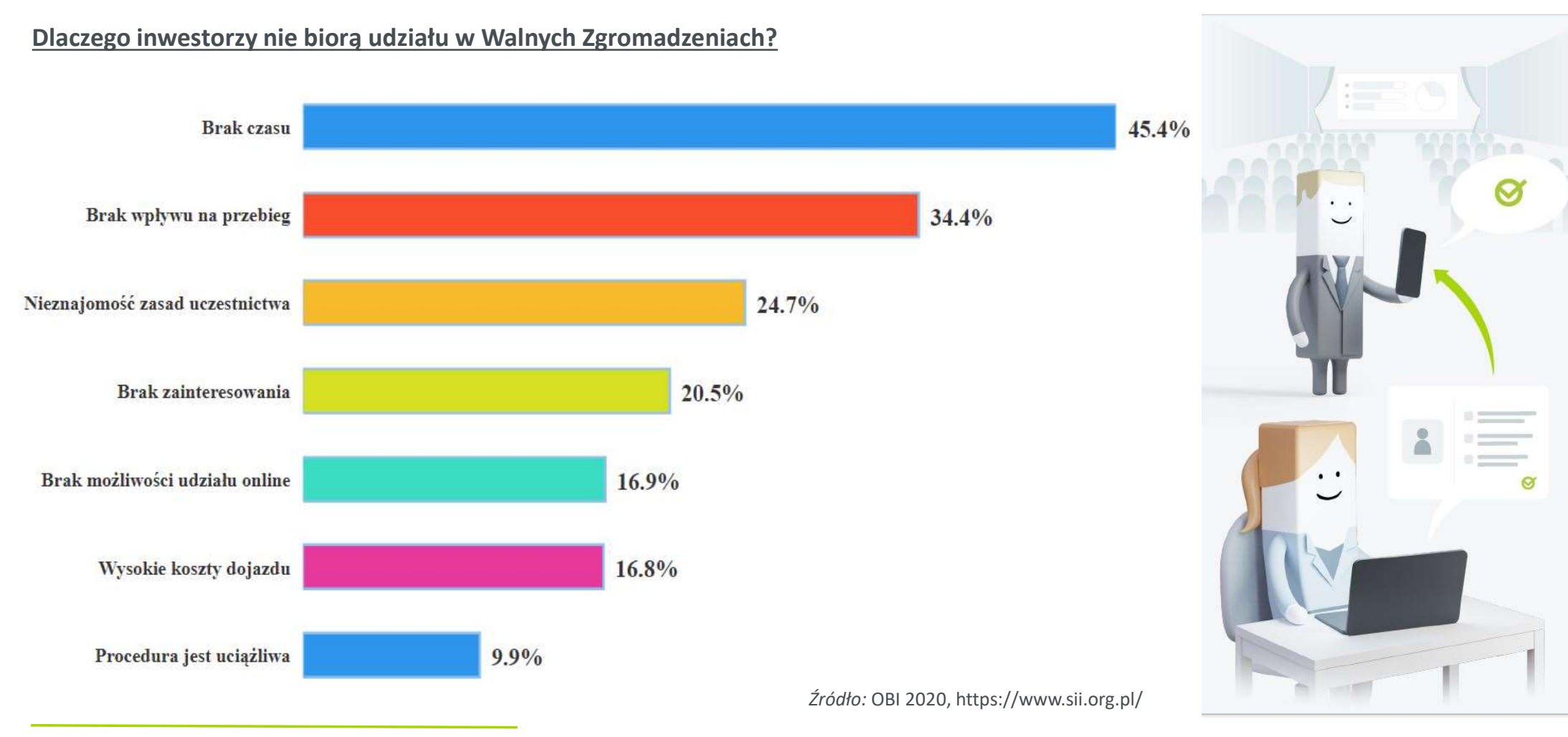

#### eVoting: Dlaczego?

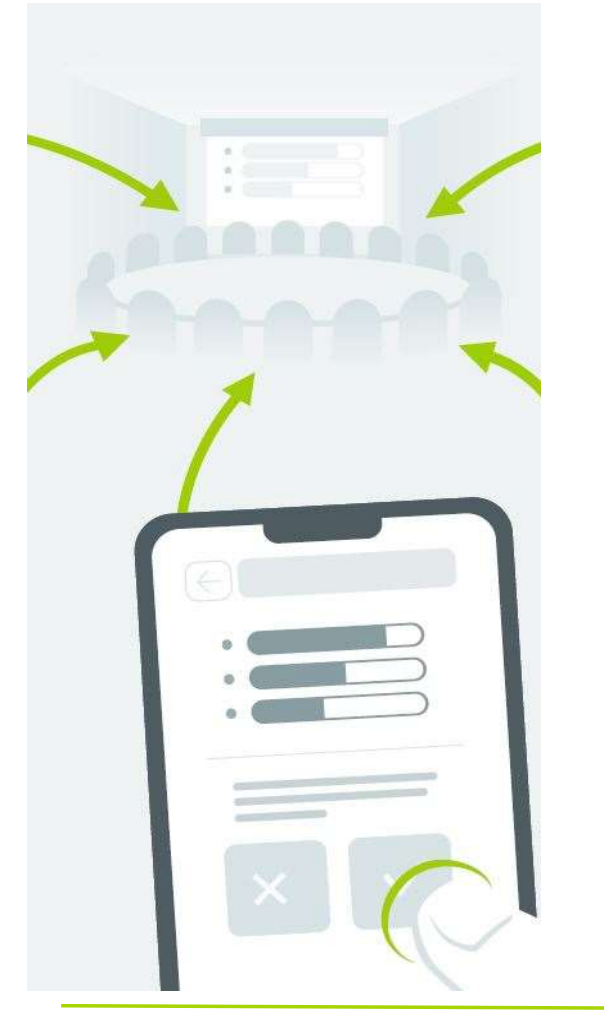

 Walne Zgromadzenie to jedno z ważniejszych wydarzeń w kalendarzu każdej spółki i jej akcjonariuszy. Tradycyjne Walne Zgromadzenia, odbywające się zazwyczaj w siedzibie spółki, wiążą się z wieloma komplikacjami dla akcjonariuszy.

**KD** 

- Rozwiązaniem wychodzącym naprzeciw problemom związanym z fizyczną obecnością na WZ jest aplikacja eVoting. To rozwiązanie stworzone przez Krajowy Depozyt Papierów Wartościowych, które daje możliwość zdalnego, elektronicznego głosowania na Walnych Zgromadzeniach.
- Aplikacja eVoting oferuje znacznie więcej, niż tylko możliwość zdalnego głosowania przed i w trakcie WZ. Wśród innych funkcjonalności aplikacji znajdziemy m.in.:
	- wgląd do aktualnego porządku obrad i projektów uchwał,
	- zgłaszanie spółce żądań w zakresie porządku obrad i projektów uchwał,
	- zadawanie pytań spółce,
	- zarządzanie pełnomocnictwami,
	- zgłaszanie sprzeciwów,
	- potwierdzanie sposobu realizacji głosów przez akcjonariusza lub jego pełnomocnika,
	- dostęp do wyników walnego zgromadzenia.

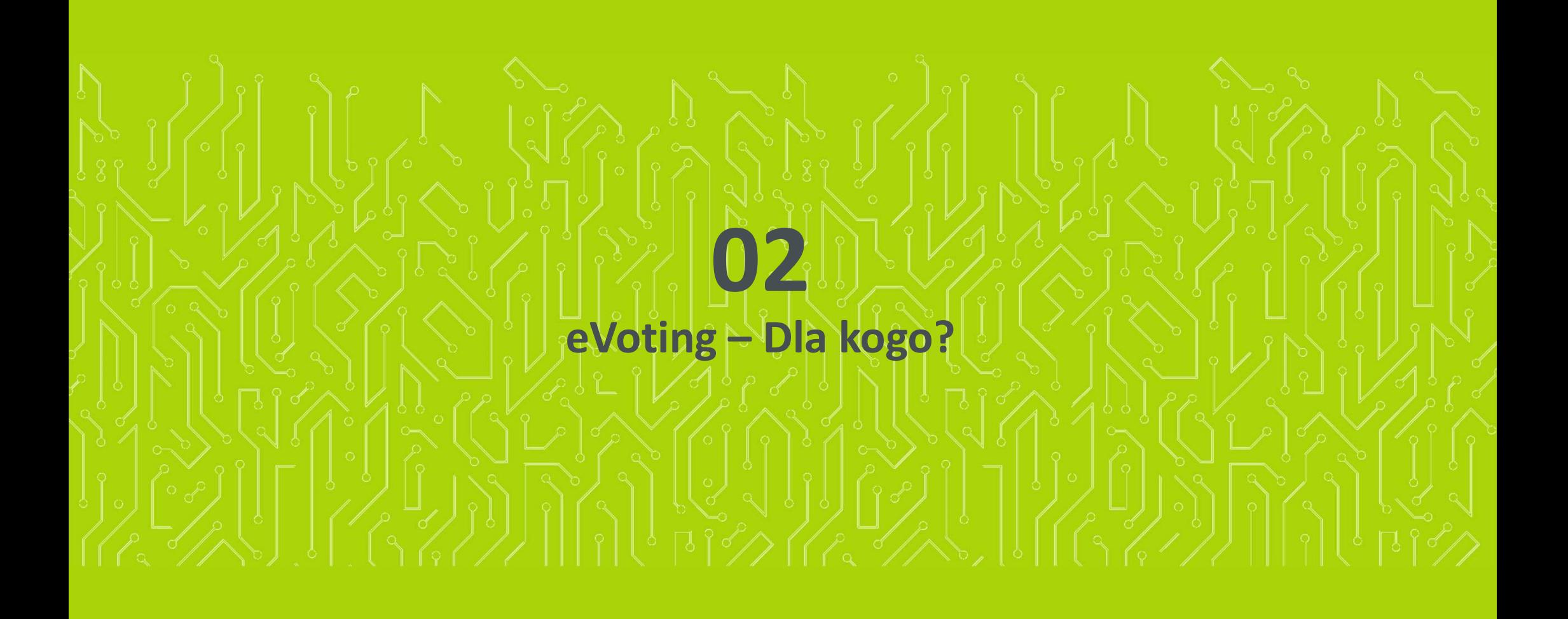

#### eVoting: Dla kogo?

- eVoting to aplikacja do zdalnego udziału i głosowania na Walnych Zgromadzeniach spółek, które przewidziały możliwość wykorzystania tej aplikacji oraz do przeglądania informacji o wszystkich Walnych Zgromadzeniach zarejestrowanych w systemie KDPW.
- Nowoczesne, bezpieczne i tanie narzędzie, jakim jest eVoting, umożliwia czynny udział w Walnym Zgromadzeniu z dowolnego miejsca i o dowolnej porze, ułatwia dostęp do wiarygodnej informacji o Walnych Zgromadzeniach, a także zapewnia spójny i przejrzysty wgląd w jego wyniki, w tym sposób oddawania głosów przez akcjonariuszy.
- eVoting ma szansę znacząco wpłynąć na aktywizację akcjonariuszy i zachęcić ich do brania czynnego udziału w życiu spółek, których są współwłaścicielami, zapewniając jednocześnie pełny zakres funkcjonalności w kontekście obsługi Walnego Zgromadzenia z perspektywy wszystkich podmiotów biorących udział w procesie.
- Aplikacja pozwala na przeprowadzenie WZ w sytuacji, w której niemożliwe jest lub
- Dzięki technologii blockchain organizacja i obsługa Walnych Zgromadzeń może zostać przeniesiona w wymiar w pełni cyfrowy, przy jednoczesnym wypełnieniu wymagań ustawowych odnośnie identyfikacji akcjonariuszy i zapewnieniu bezpieczeństwa komunikacji elektronicznej.

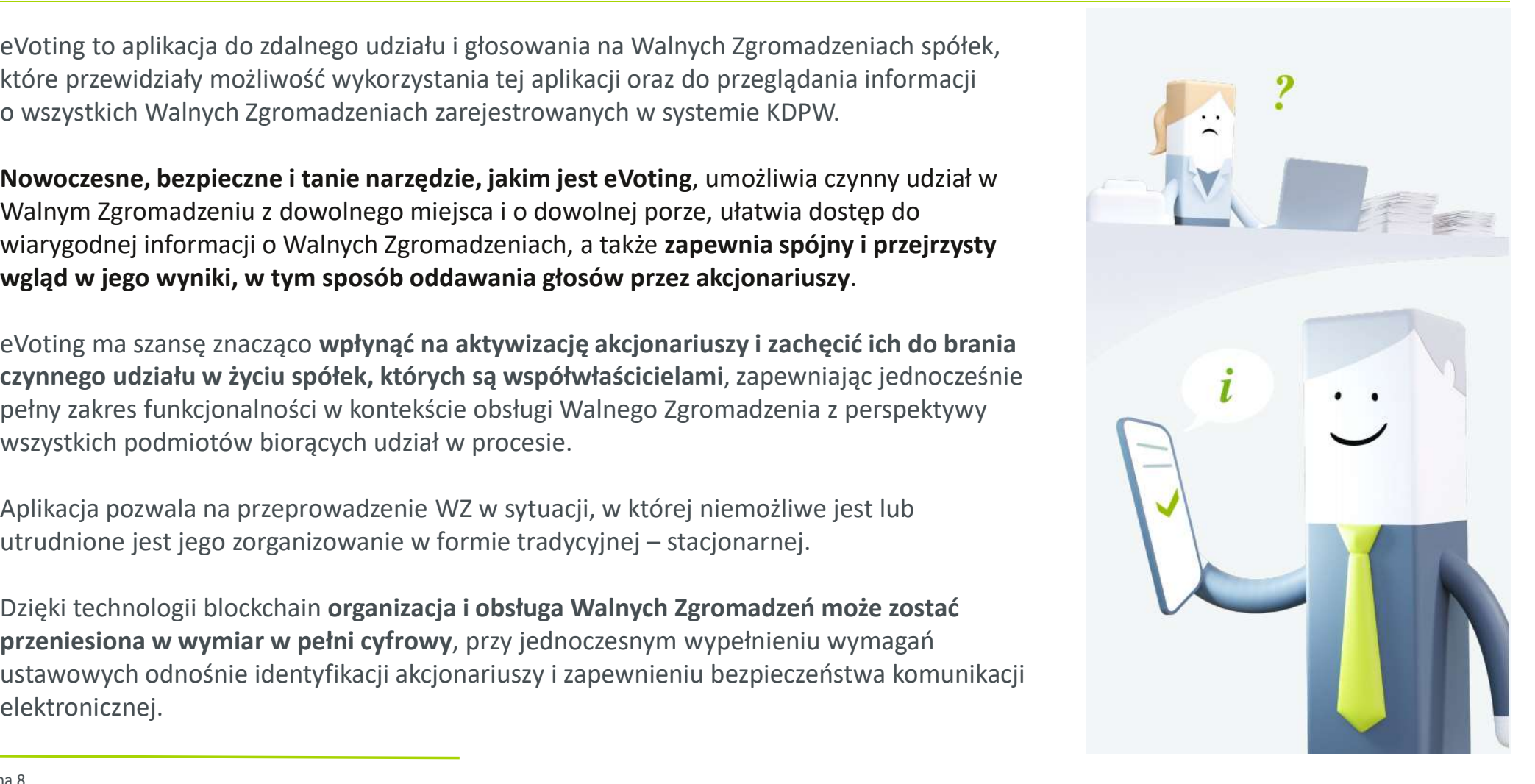

#### **KDPW**

#### eVoting: Dla kogo?

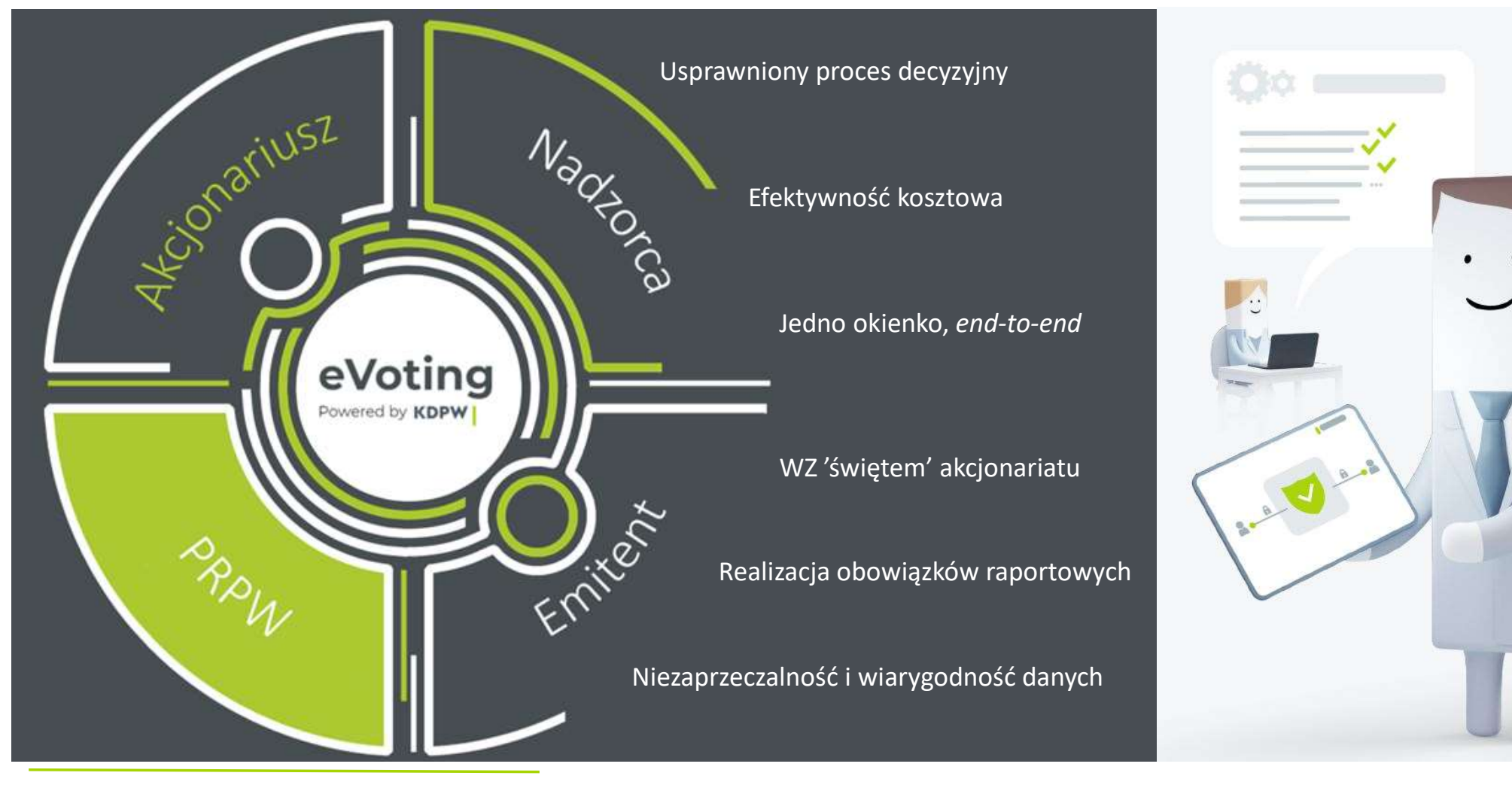

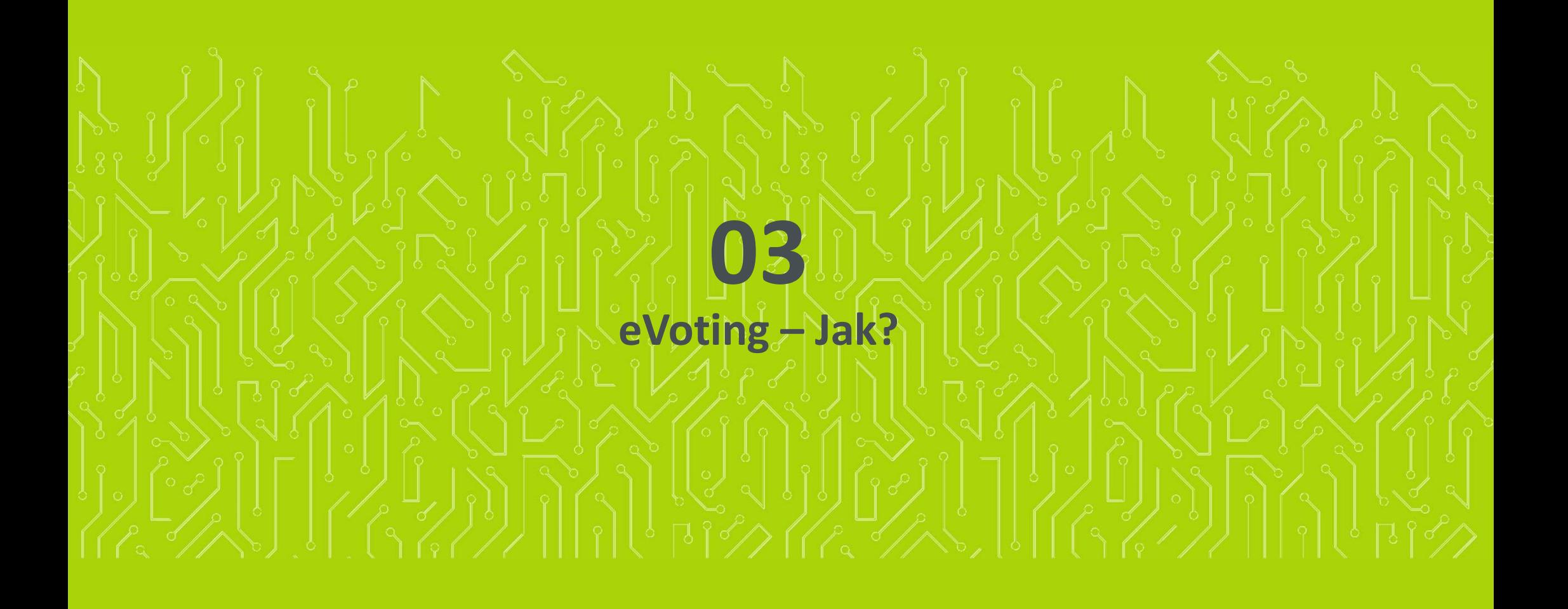

#### **KDPW**

Emitent, Nadzorca (UKNF), PRPW, KDPW Access Contract Contract Contract Akcjonariusz, Pełnomocnik

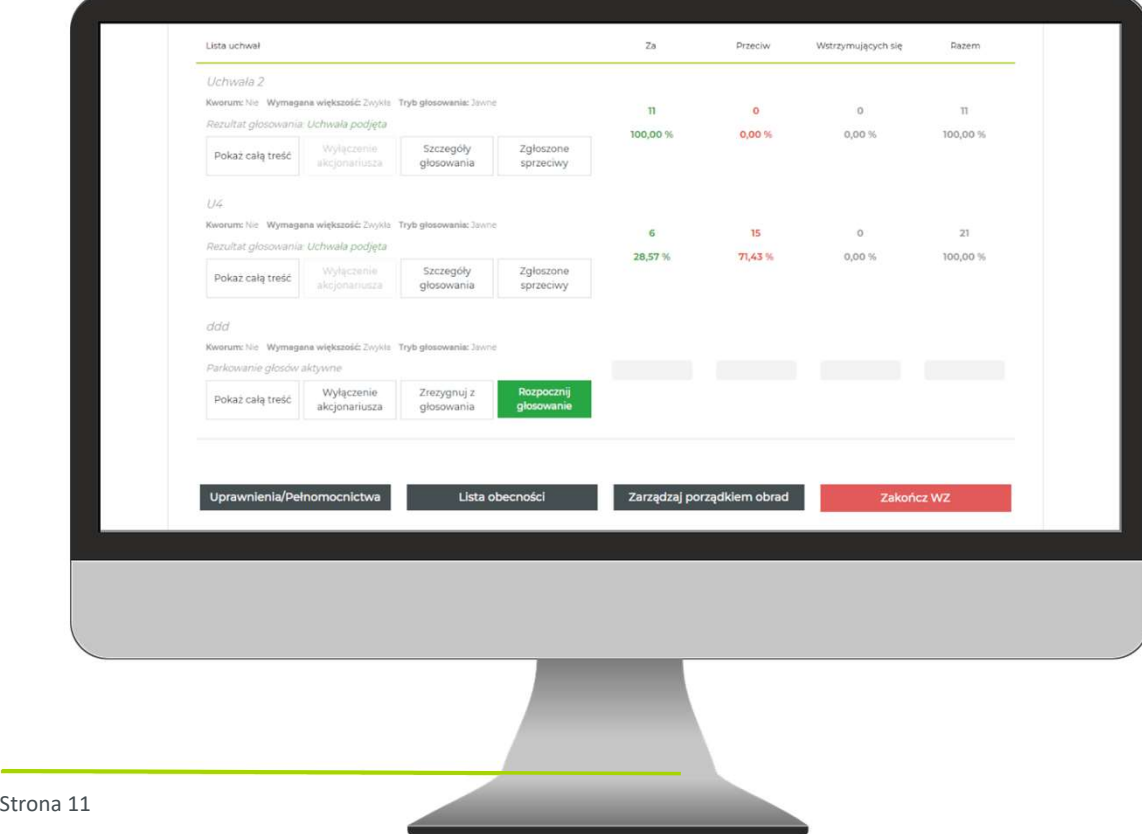

### https://online.kdpw.pl https://mojeglosowanie.pl

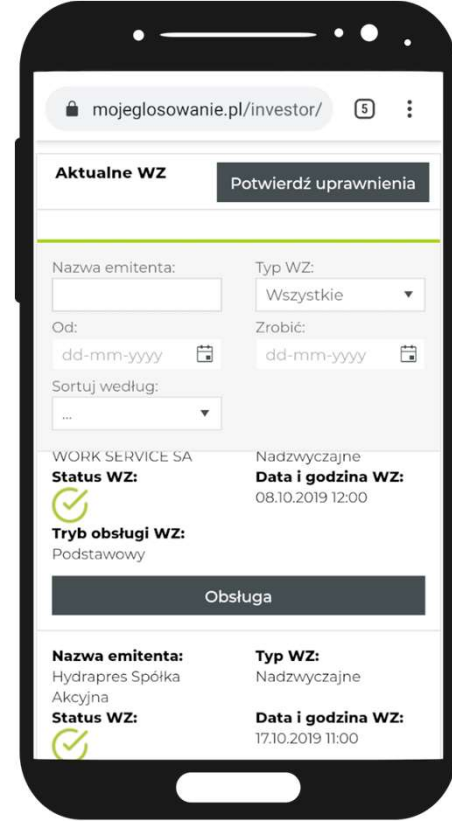

 Emitent zamieszcza w ogłoszeniu o Walnym Zgromadzeniu informację o możliwości uczestniczenia w tym zdarzeniu przy wykorzystaniu środków komunikacji elektronicznej za pośrednictwem aplikacji eVoting.

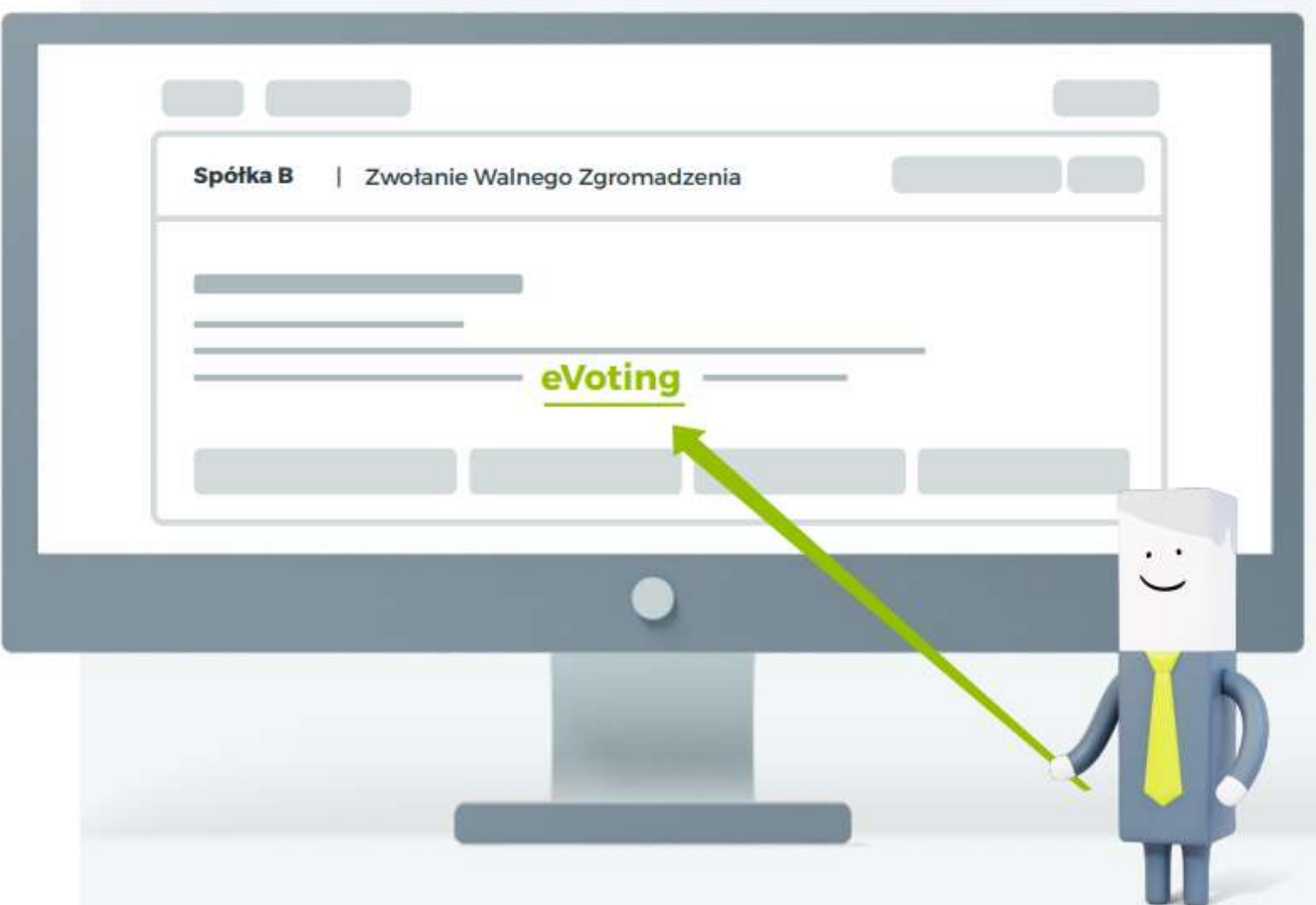

- Po dokonaniu ogłoszenia o zwołaniu Walnego Zgromadzenia, Emitent rejestruje je w aplikacji Walne Zgromadzenia (WZ), wskazując odpowiednie dane dotyczące tego Walnego Zgromadzenia. Informacje te KDPW niezwłocznie przekazuje do swoich uczestników (podmiotów prowadzących rachunki papierów wartościowych inwestorów).
- ▶ Dzięki powiązaniu aplikacji dla Emitentów (WZ) z aplikacją eVoting, informacje o Walnym Zgromadzeniu dostępne są także w aplikacji eVoting.

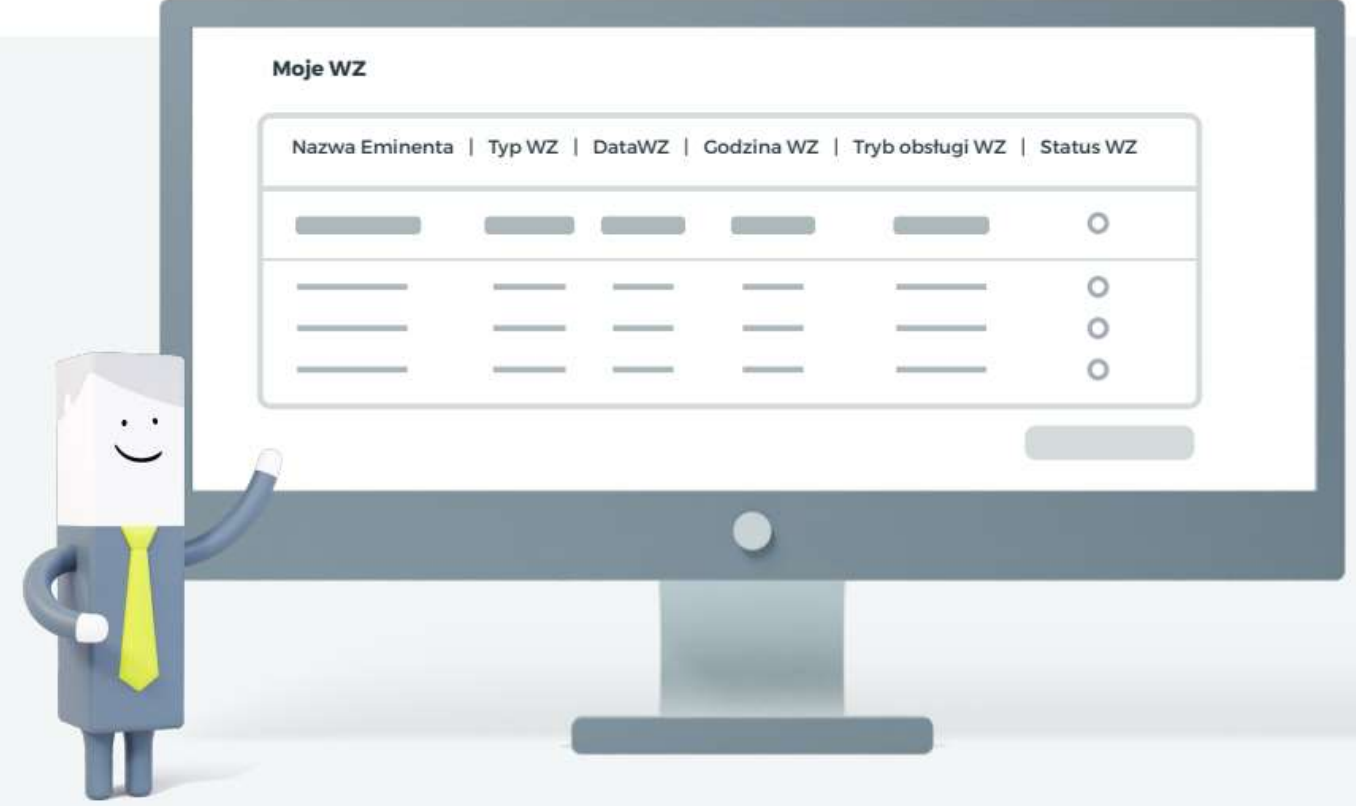

- Akcjonariusz, który chce wziąć udział w głosowaniu zdalnym, przy składaniu żądania o wystawienie zaświadczenia uprawniającego go do udziału w WZ, powinien upoważnić swój bank lub biuro maklerskie do przekazania adresu poczty elektronicznej.
- Bez adresu e-mail nie będzie możliwości zrejestrowania swoich uprawnień w aplikacji eVoting.

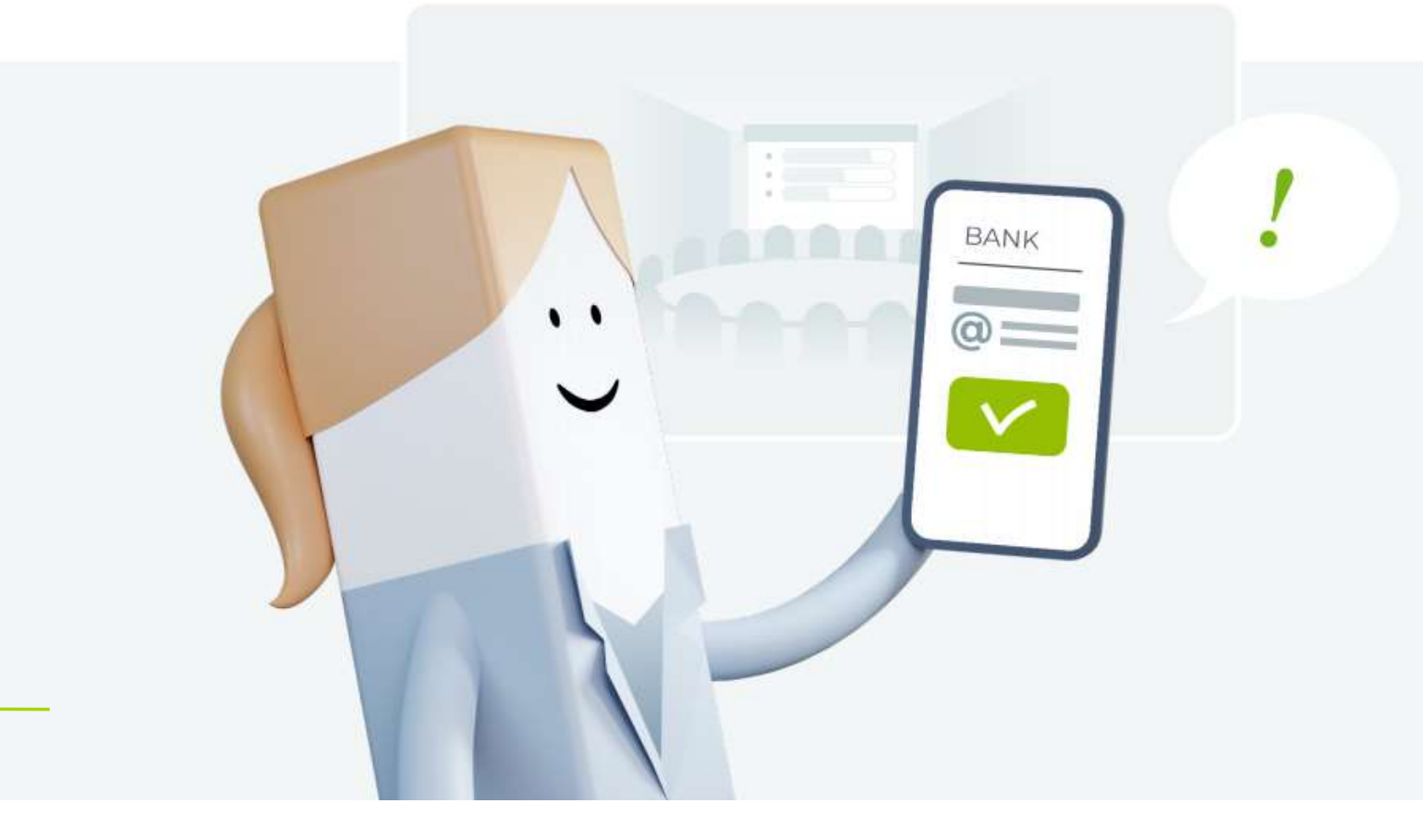

 Banki i biura maklerskie sporządzają wykazy osób uprawnionych do uczestnictwa w danym Walnym Zgromadzeniu oraz przesyłają je w postaci elektronicznej do Krajowego Depozytu. Na podstawie tych list, Krajowy Depozyt sporządza zbiorczy wykaz osób uprawnionych do uczestnictwa w Walnym Zgromadzeniu i udostępnia go Emitentowi za pośrednictwem aplikacji Walne Zgromadzenia.

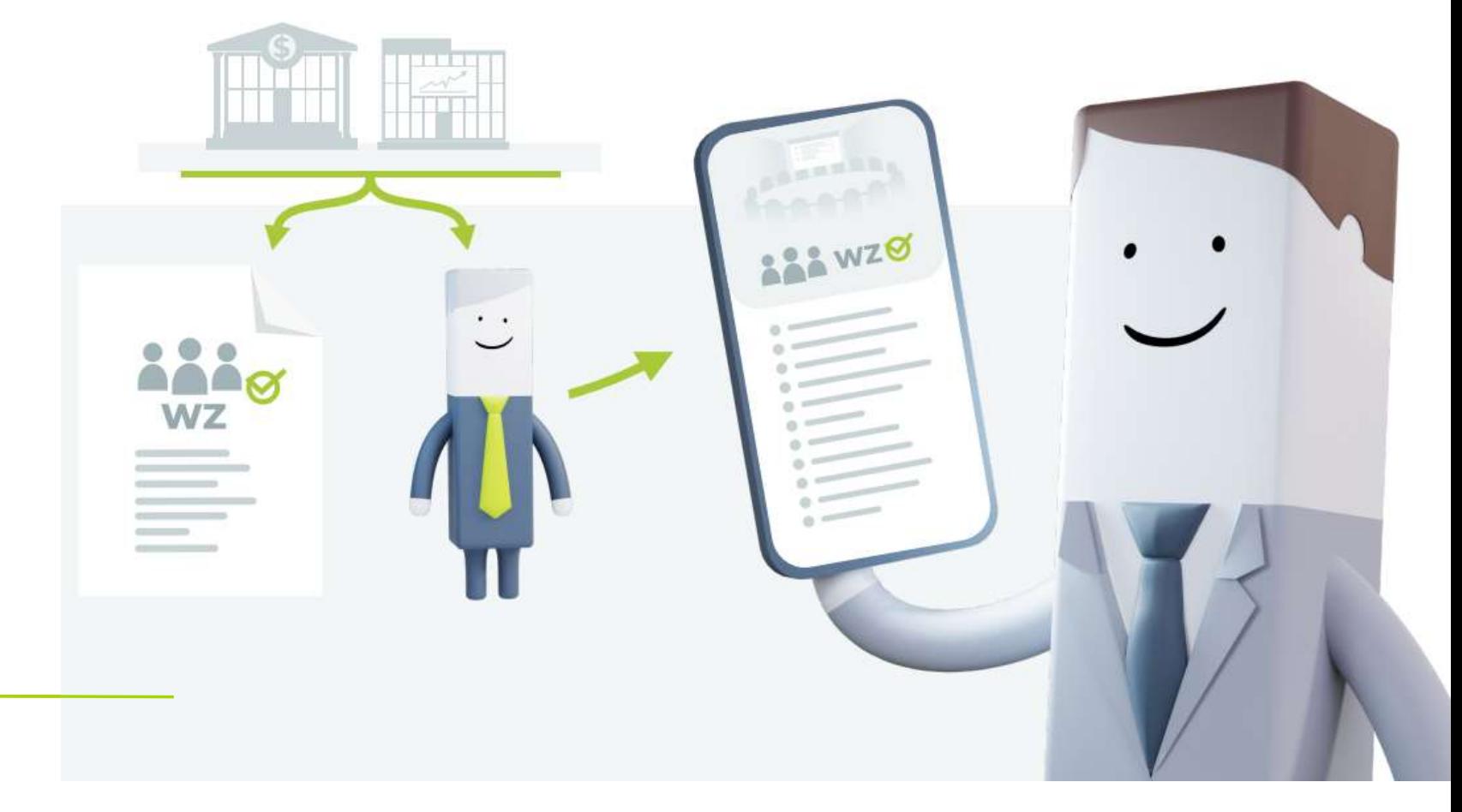

Strona 16

 Akcjonariusz, który znalazł się na wykazie uprawnionych, otrzyma na wskazany adres e-mail wiadomość zawierającą informacje o uprawnieniach do uczestnictwa w Walnym Zgromadzeniu. W wiadomości tej zostanie przekazany kod autoryzacyjny, z wykorzystaniem którego akcjonariusz będzie mógł potwierdzić swoje uprawnienia w aplikacji eVoting.

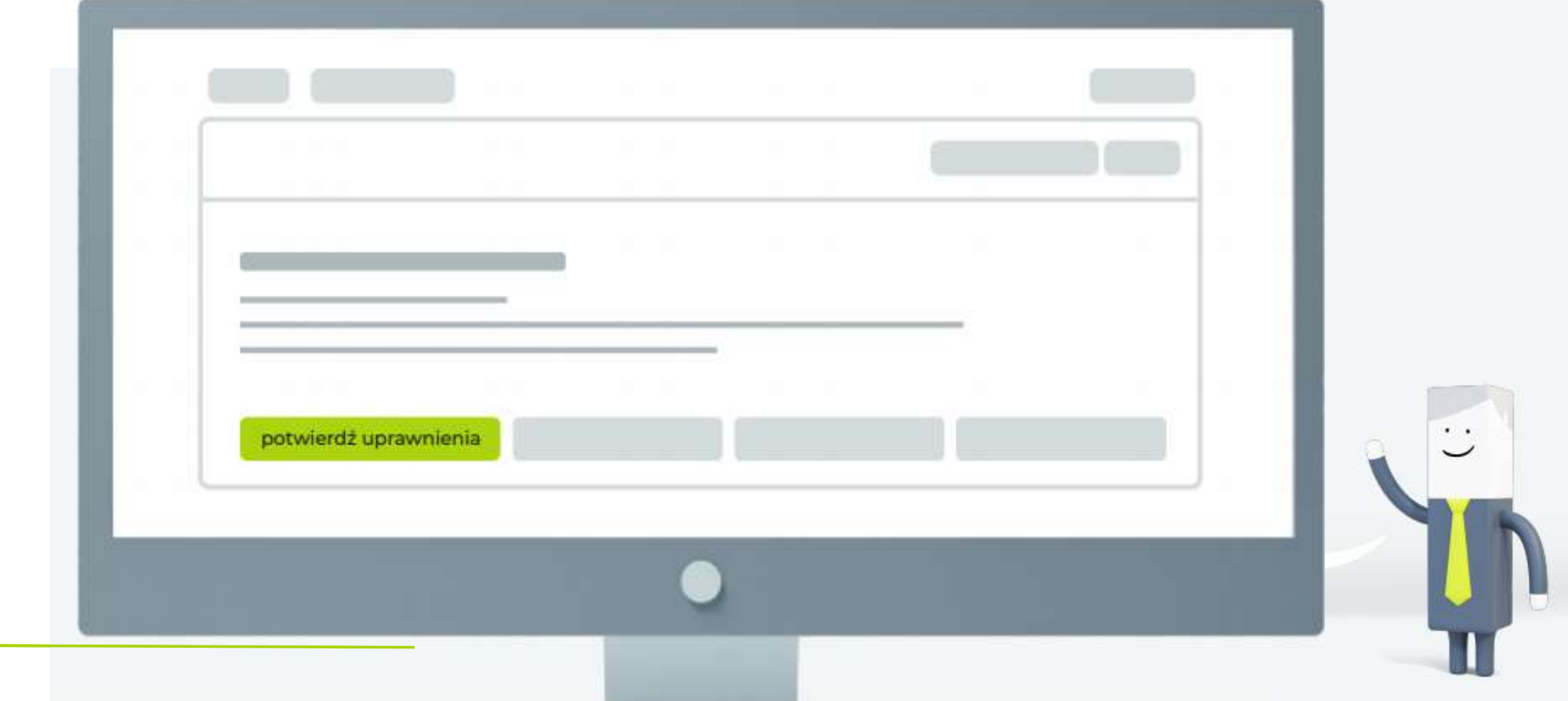

Strona 17

 Po zarejestrowaniu uprawnień przez akcjonariusza automatycznie aktywuje się interfejs do rejestracji głosów, które użytkownik może rejestrować do momentu zakończenia głosowania nad danym projektem uchwały.

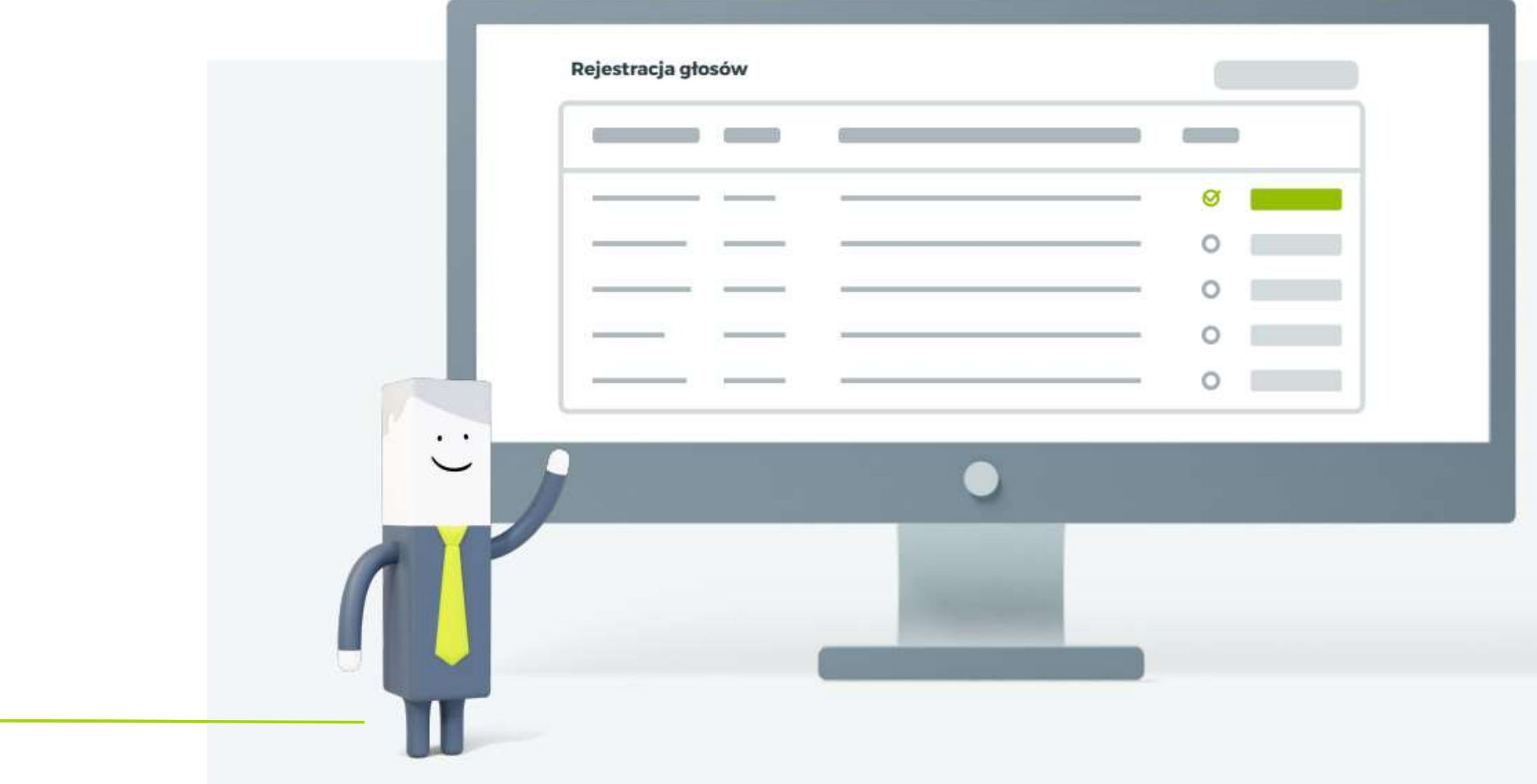

 Głosy oddane zdalnie z wykorzystaniem aplikacji eVoting mogą być oddawane przed formalnym otwarciem głosowania na Walnym Zgromadzeniu. Zostaną one oczywiście uwzględnione w wynikach głosowania z chwilą zakończenia głosowania nad daną uchwałą. Do tego momentu głosy oddane mogą być zmieniane i są widoczne wyłącznie dla osoby, która je oddała.

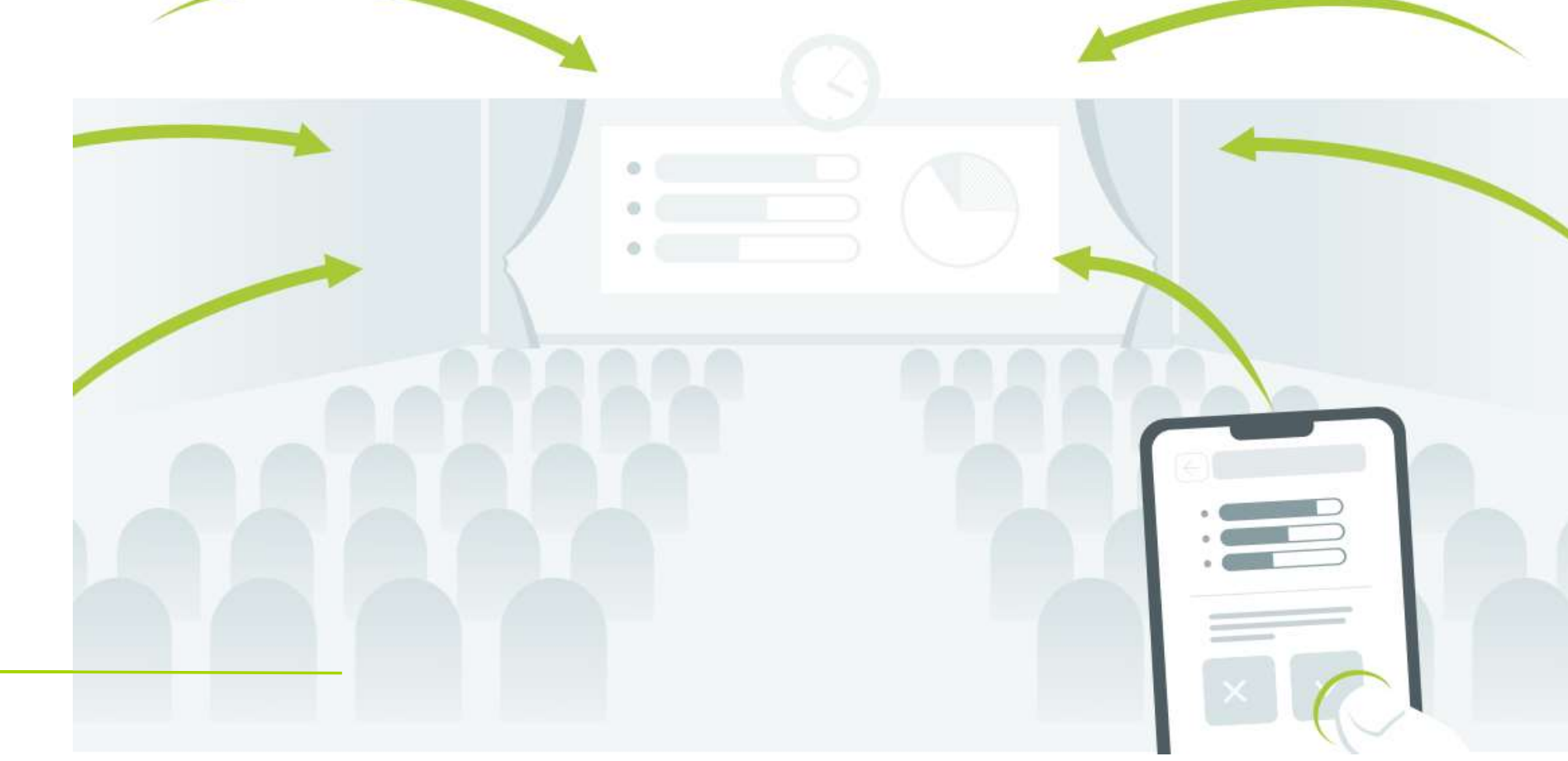

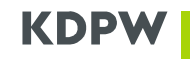

# $\mathcal{L}^{\mathcal{L}}$ Powered by KDPW mojeglosowanie.pl

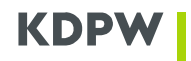

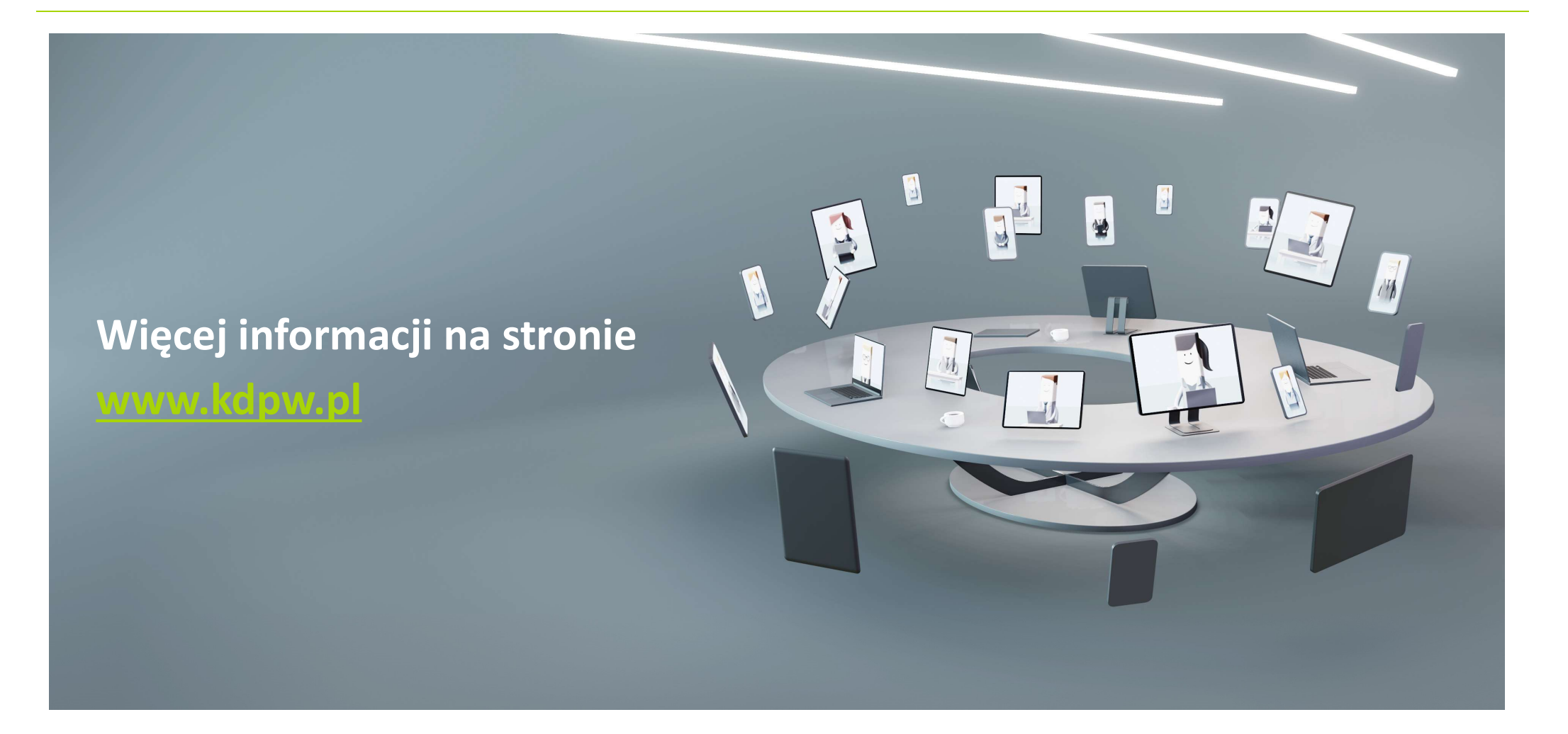